## AVL-BAUM EINFÜGEN:

Eingabereihenfolge in einen leeren Baum: 47, 20, 15, 94, 98, 35, 30, 25, 22, 40, 45

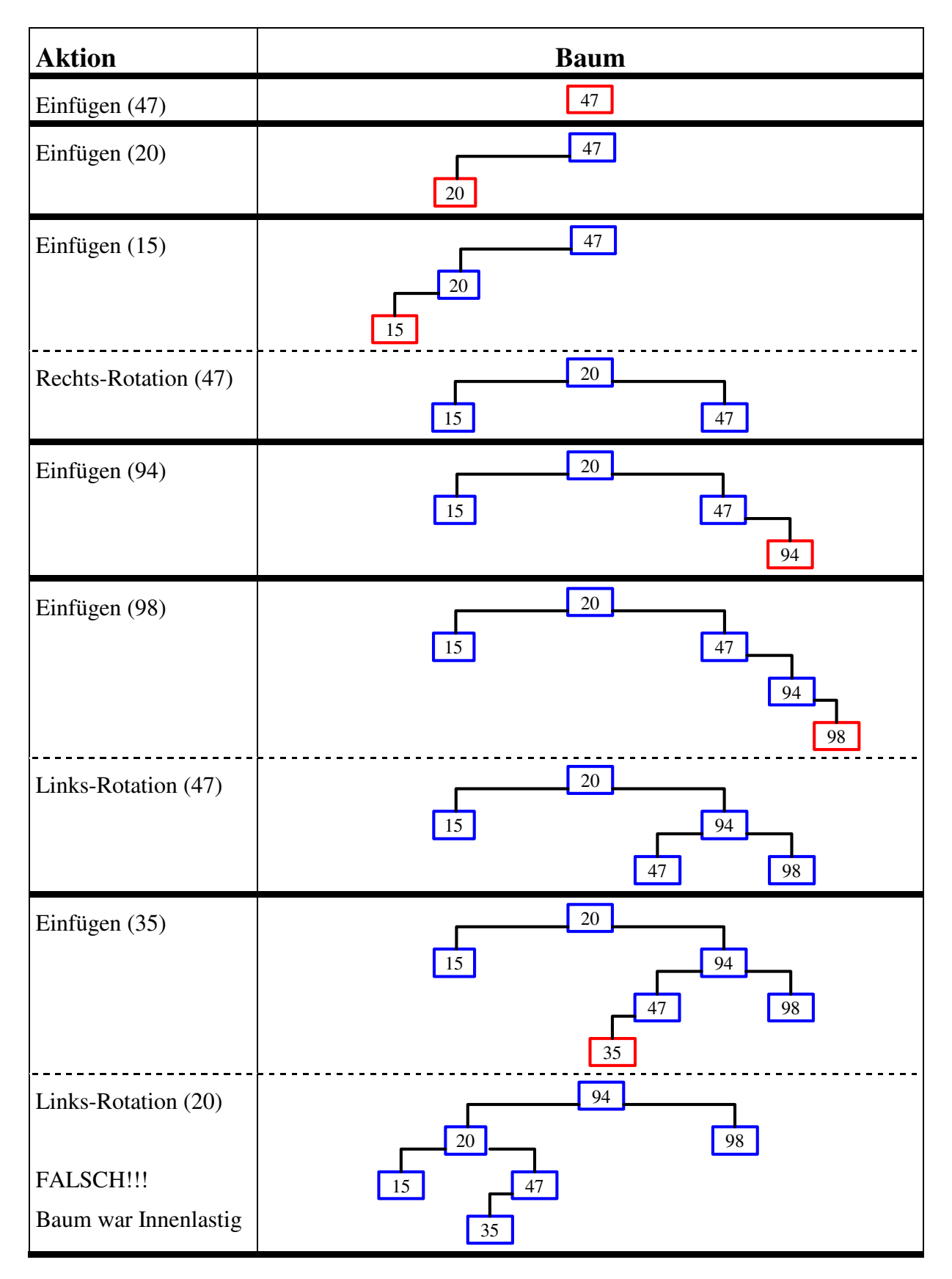

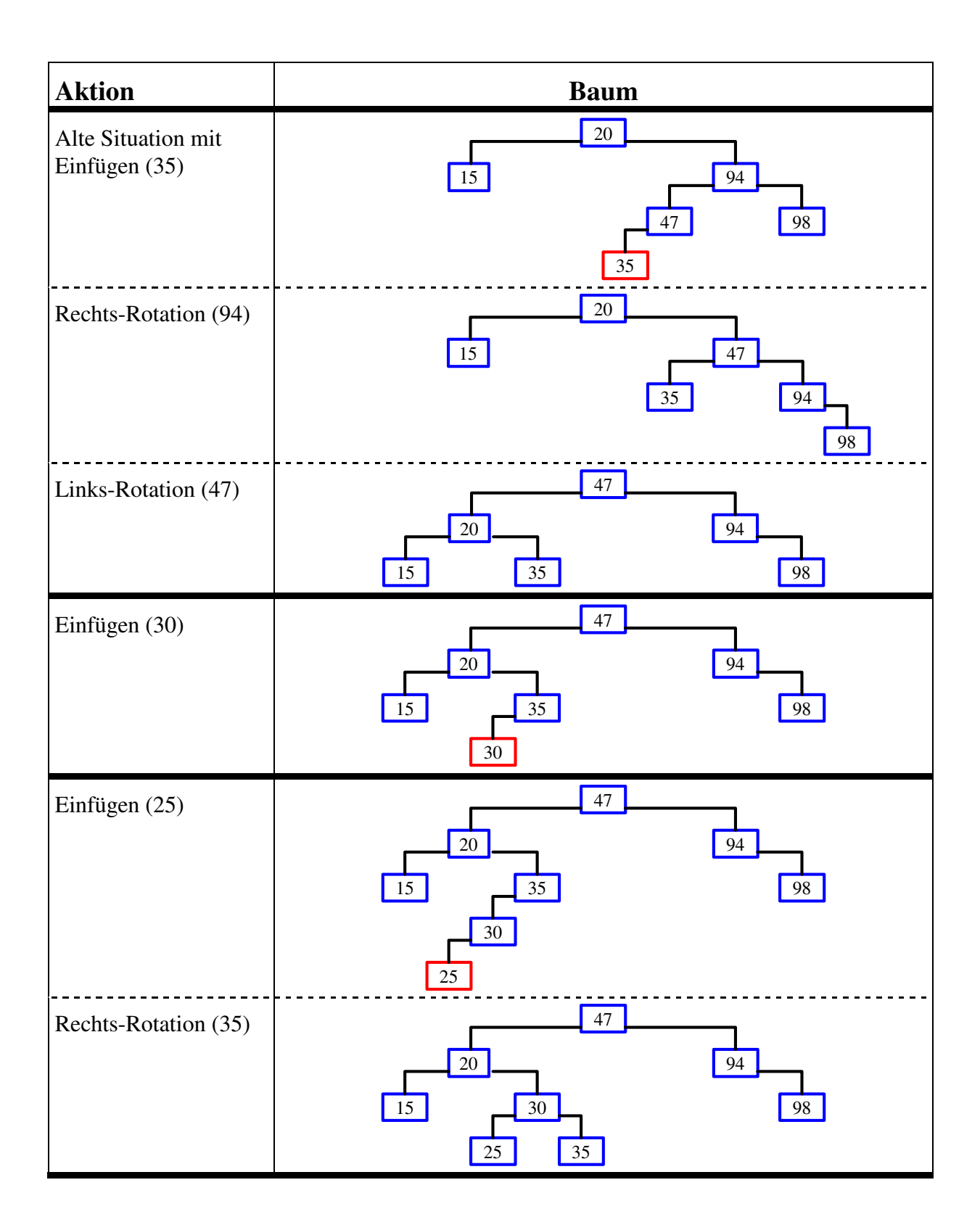

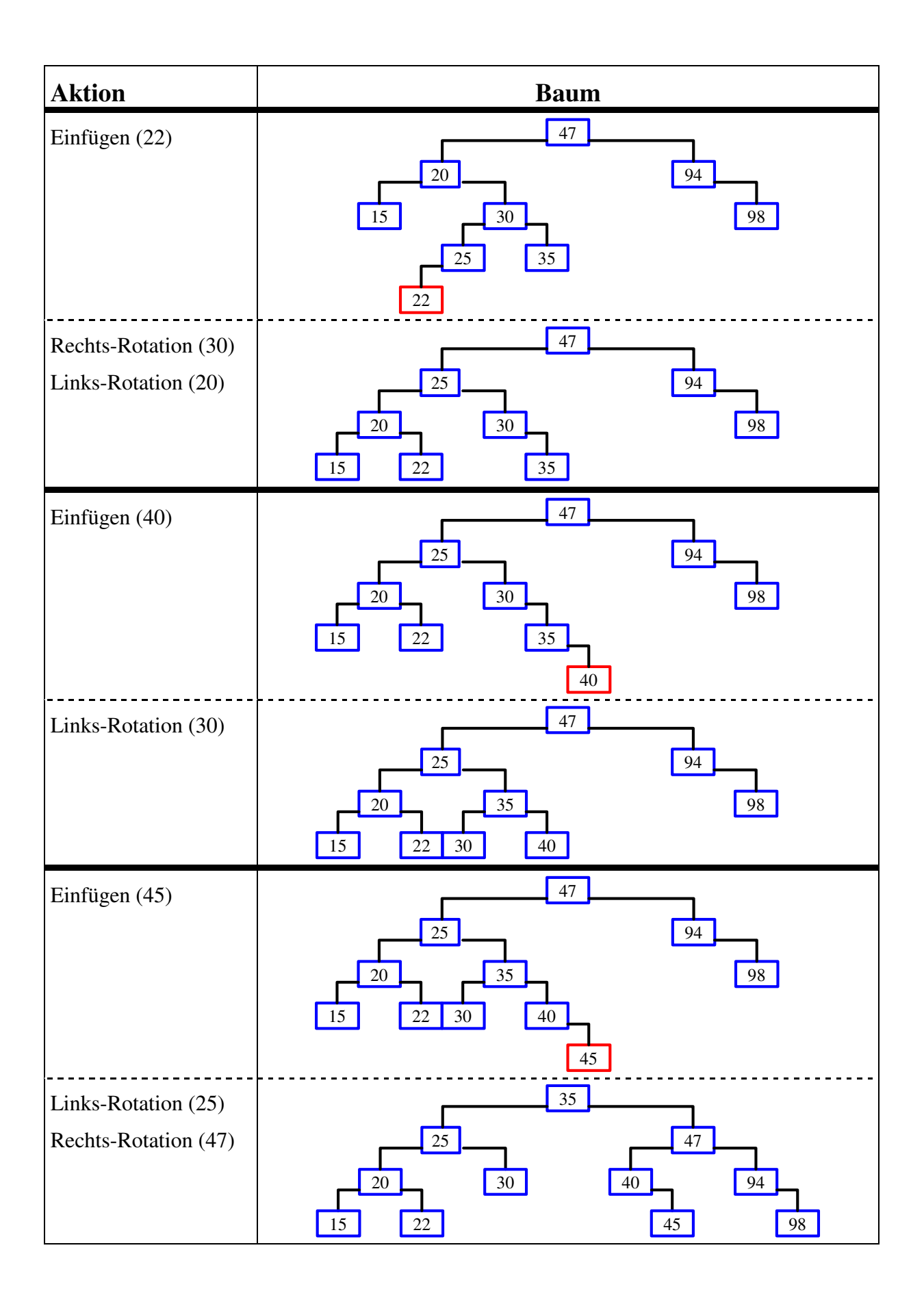